# **Arbeitsblatt:**

## **Indien**

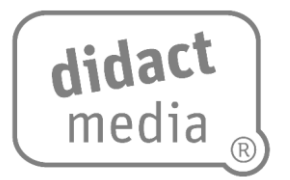

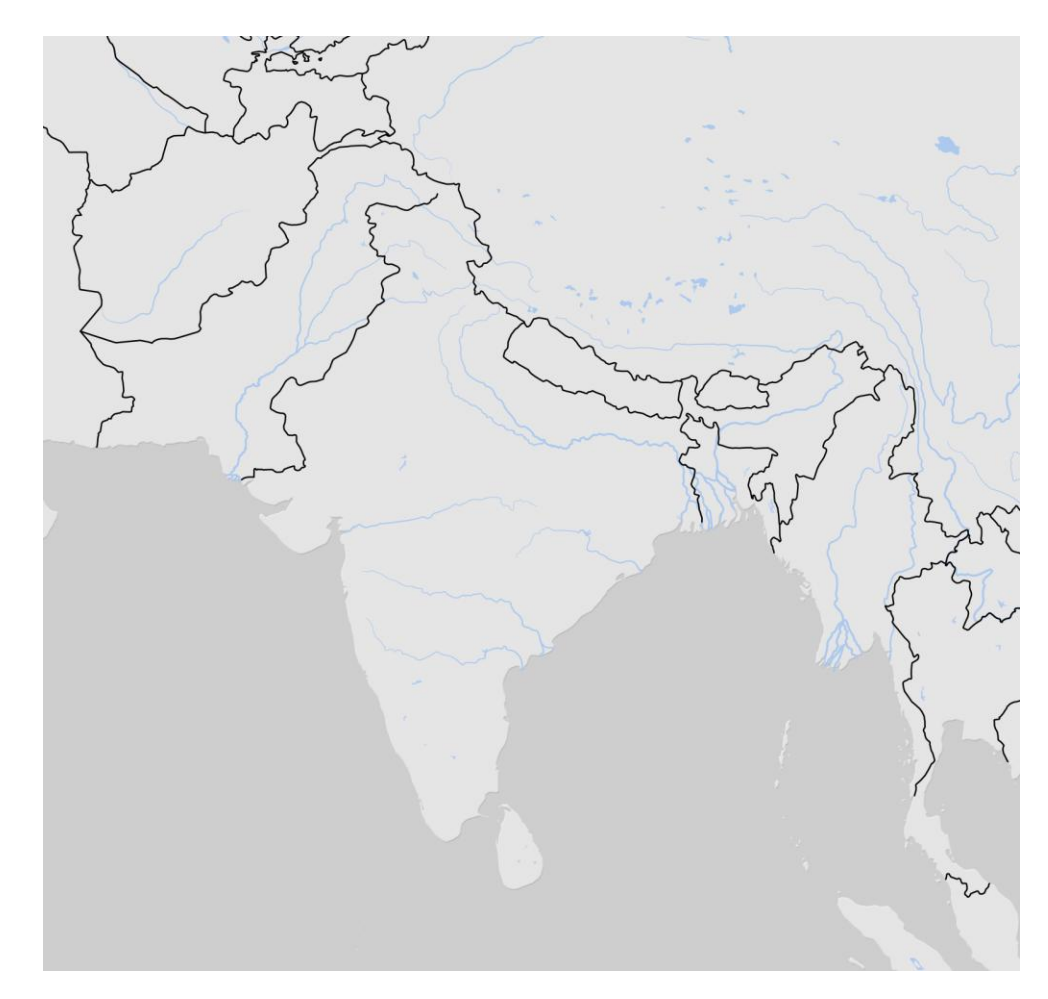

#### **Aufgabe 1**

- a) Fahre die Staatsgrenzen Indiens mit einem farbigen Stift nach.
- b) Trage die Städte Mumbai (Bombay), Delhi und Kolkata (Kalkutta) in die Karte ein.
- c) Ergänze die Namen der Nachbarstaaten.
- d) Zeichne das Himalaya-Gebirge in die Karte ein und beschrifte den Golf von Bengalen und das Arabische Meer.

#### **Aufgabe 2**

Wie ist es Indien seit den 1990er-Jahren gelungen, die Wirtschaftskraft enorm zu steigern?

#### **Aufgabe 3**

Was versteht man unter der "Grünen Revolution", und warum ist sie für Indien von großer Bedeutung?

#### **Aufgabe 4**

Trotz der Wirtschaftsstärke wird Indien häufig noch als wirtschaftliches Schwellenland bezeichnet. Erkläre.

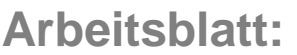

**Indien**

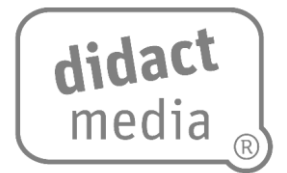

### **Notizen**

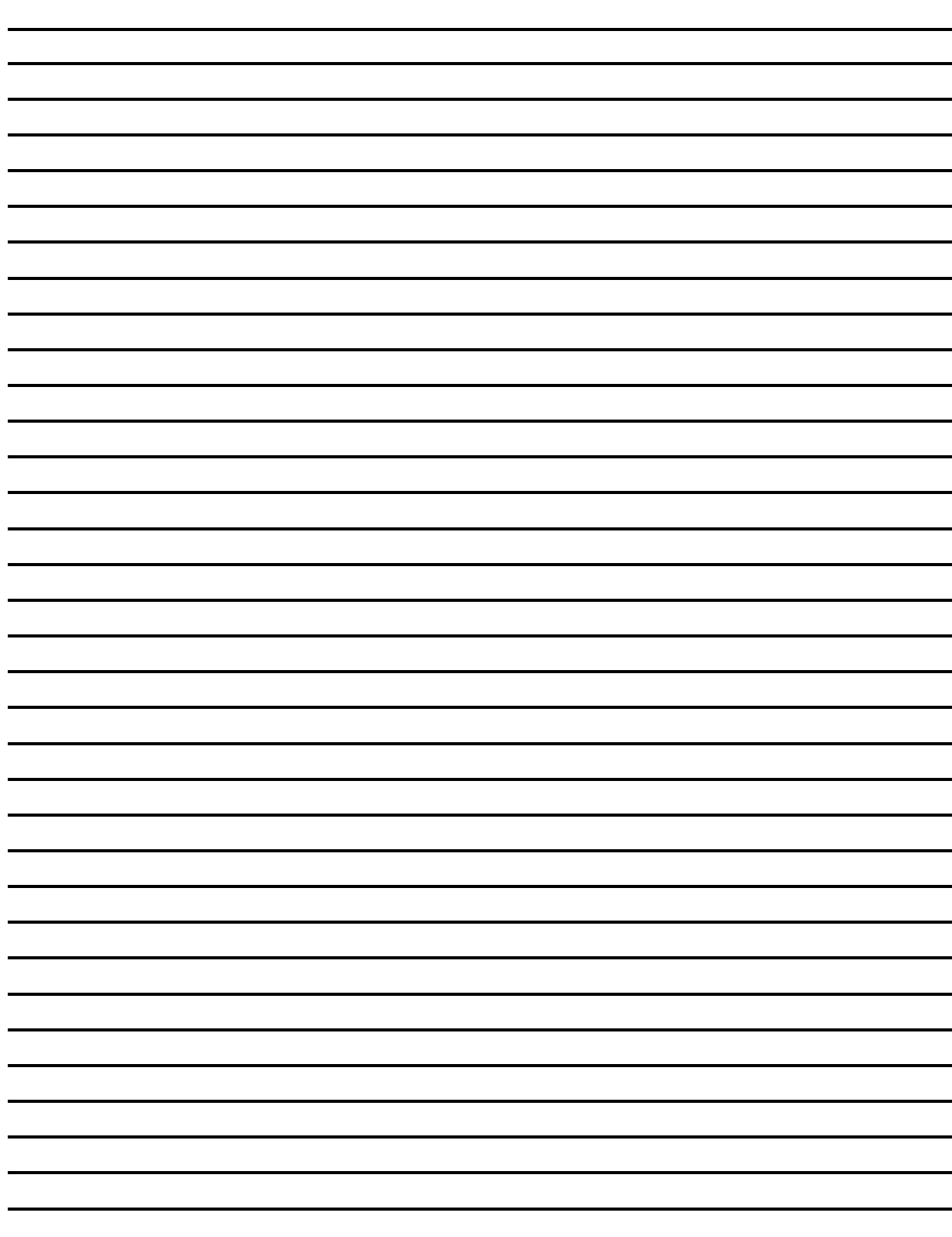